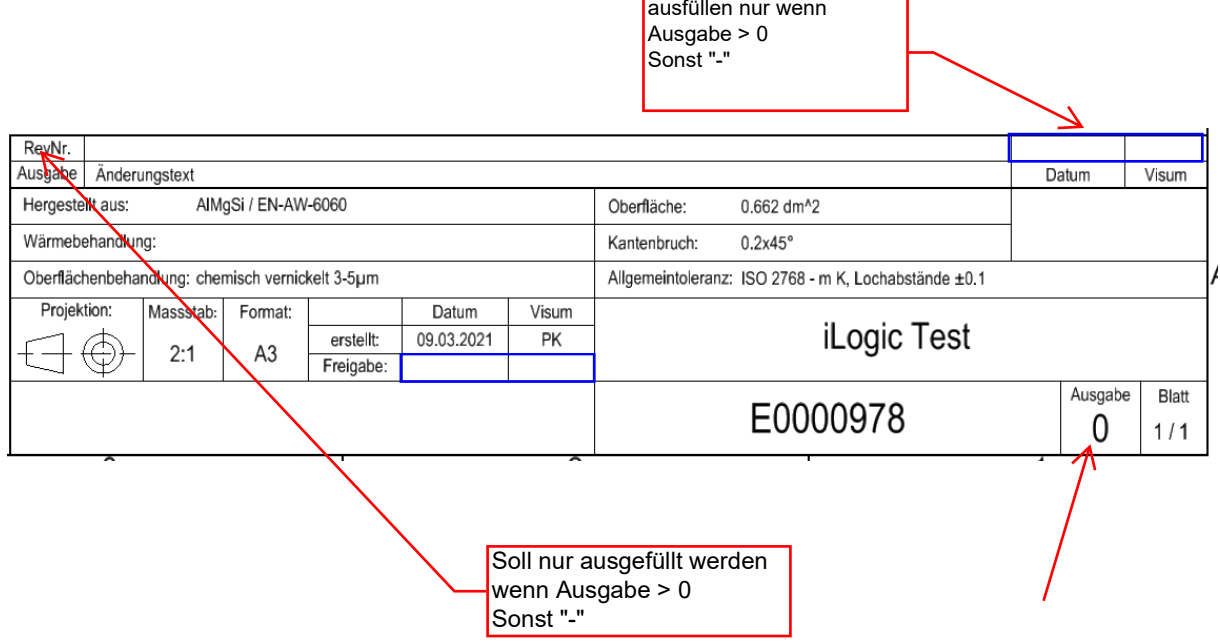

## Soll bei Ausgabe 0

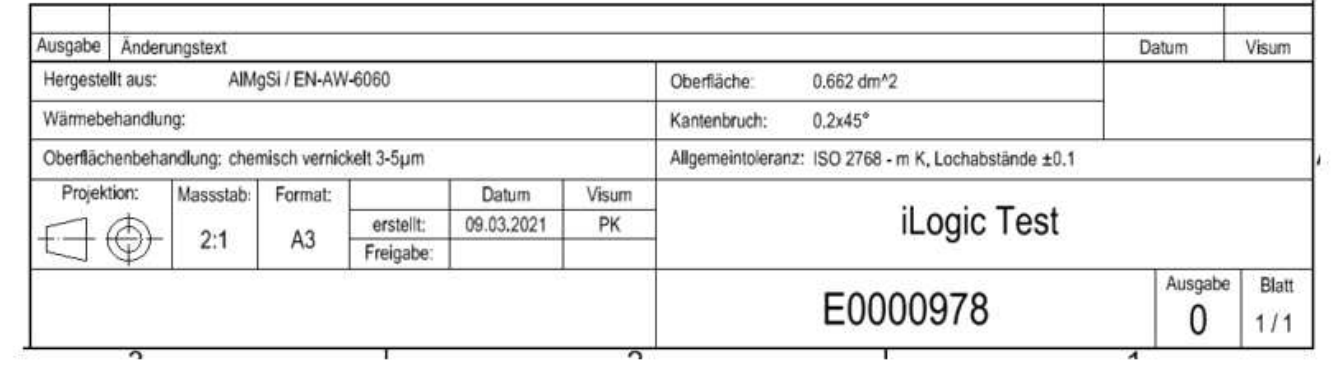

## Soll bei Ausgabe 2 und grösser:

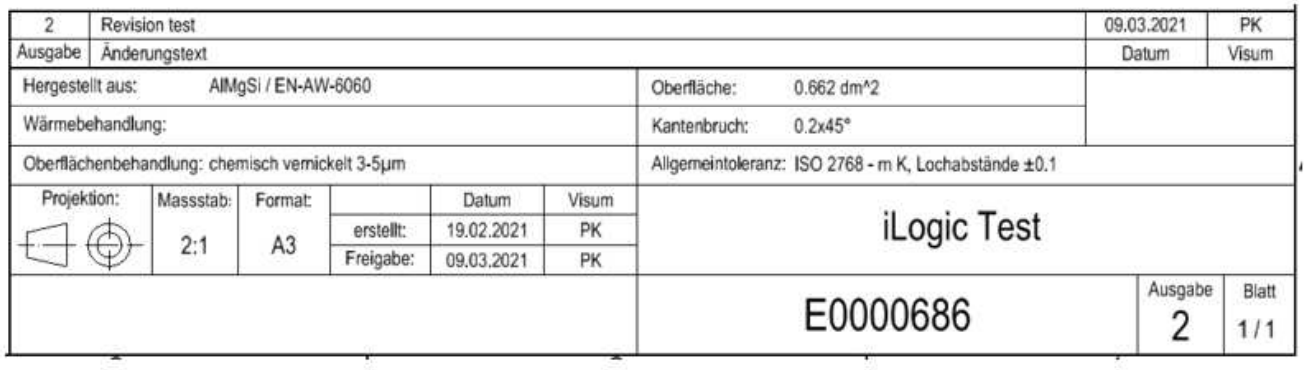